## **Preparing a USB External Hard Disk Drive**

- *1* Connect to a USB external hard disk drive.
- Turn off all units.

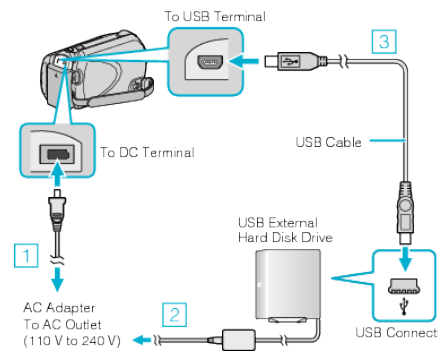

- ① Connect the AC adapter to this unit.
- ② Connect the AC adapter of the USB external hard disk drive.
- ③ Connect the USB cable provided with the USB external hard disk drive.
- The USB cable provided with this unit cannot be used.
- *2* Open the LCD monitor.
- After connecting, turn on this unit first, then turn on the USB external hard disk drive.

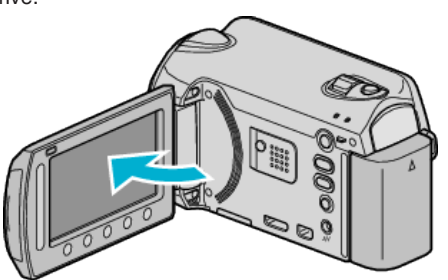

- The "VIDEO BACKUP"/"STILL IMAGE BACKUP" menu appears.
- While the USB cable is connected, the "VIDEO BACKUP"/"STILL IM-AGE BACKUP" menu is displayed.